#### **Einführungsabend 3D-Druck** von Gecko

### **Potenzial**

• Automatisiertere Prototypeniteration

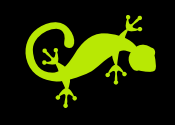

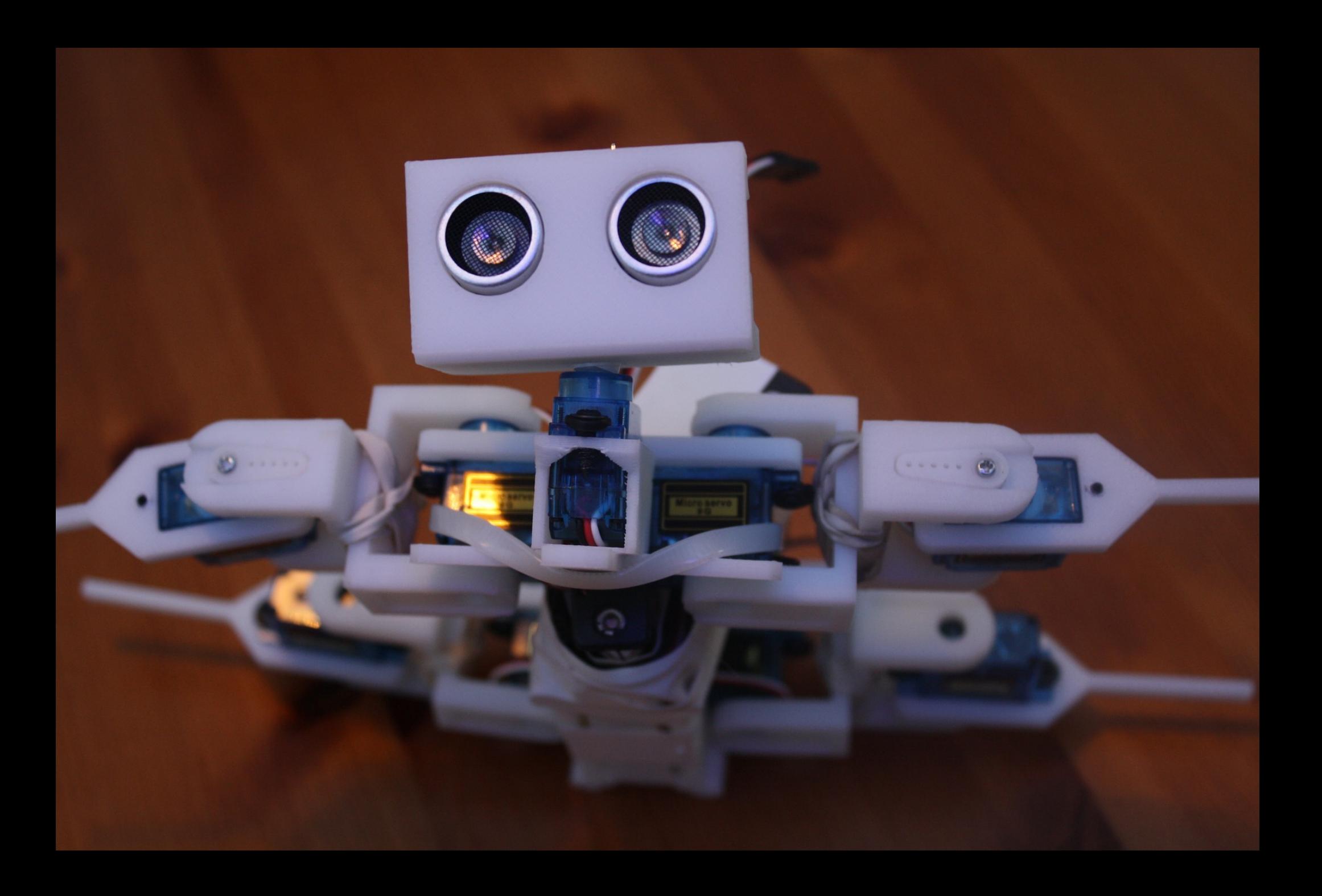

### **Potenzial**

- Automatisiertere Prototypeniteration
- Replikation von Objekten
- Erstellung von Nischen-Funktionsteilen

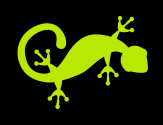

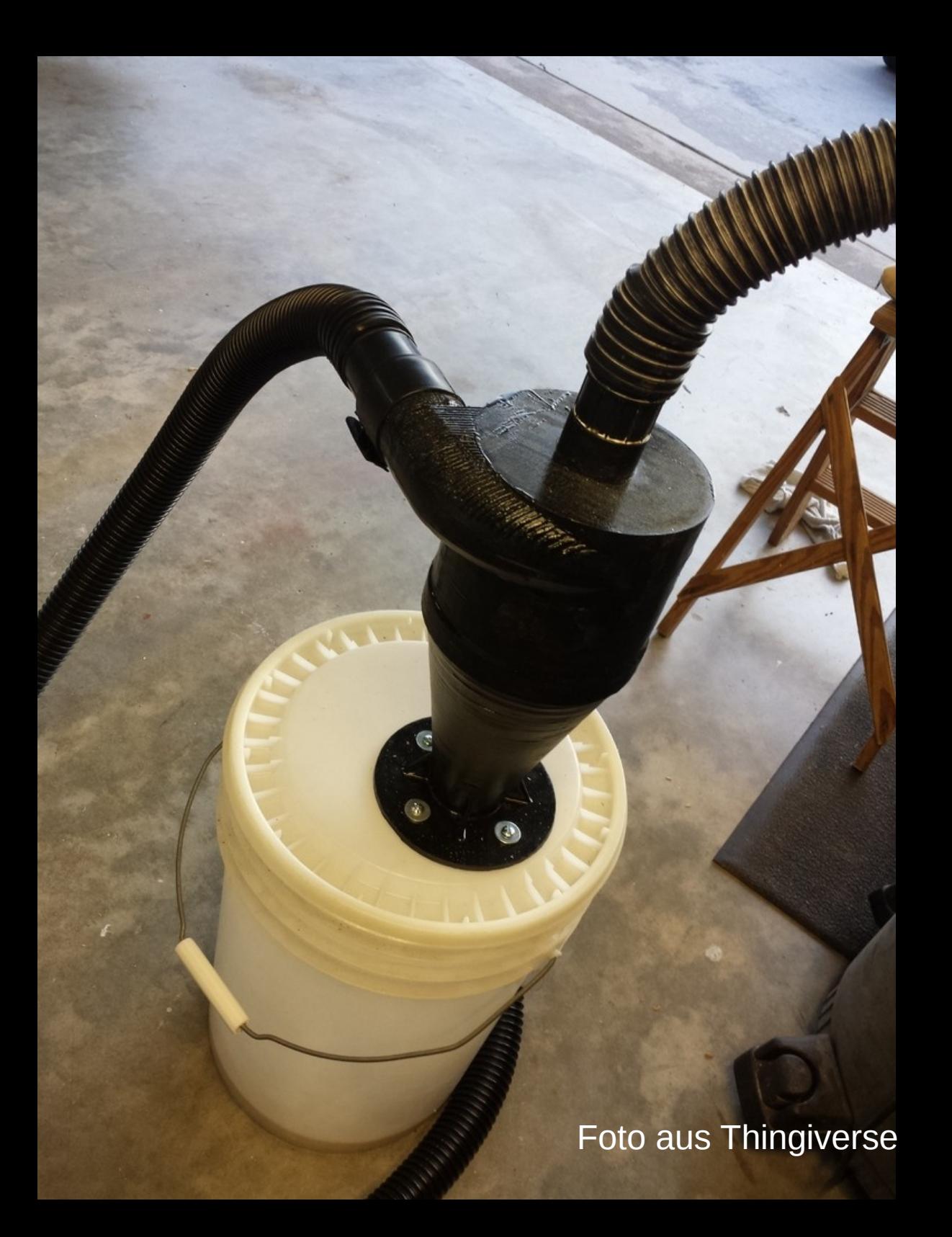

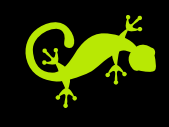

## **Potenzial**

- Automatisiertere Prototypeniteration
- Replikation von Objekten
- Erstellung von Nischen-Funktionsteilen
- Anfertigung visueller Modelle (Chirurg, Zahnarzt)
- Maßanfertigung

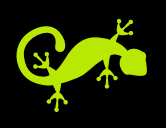

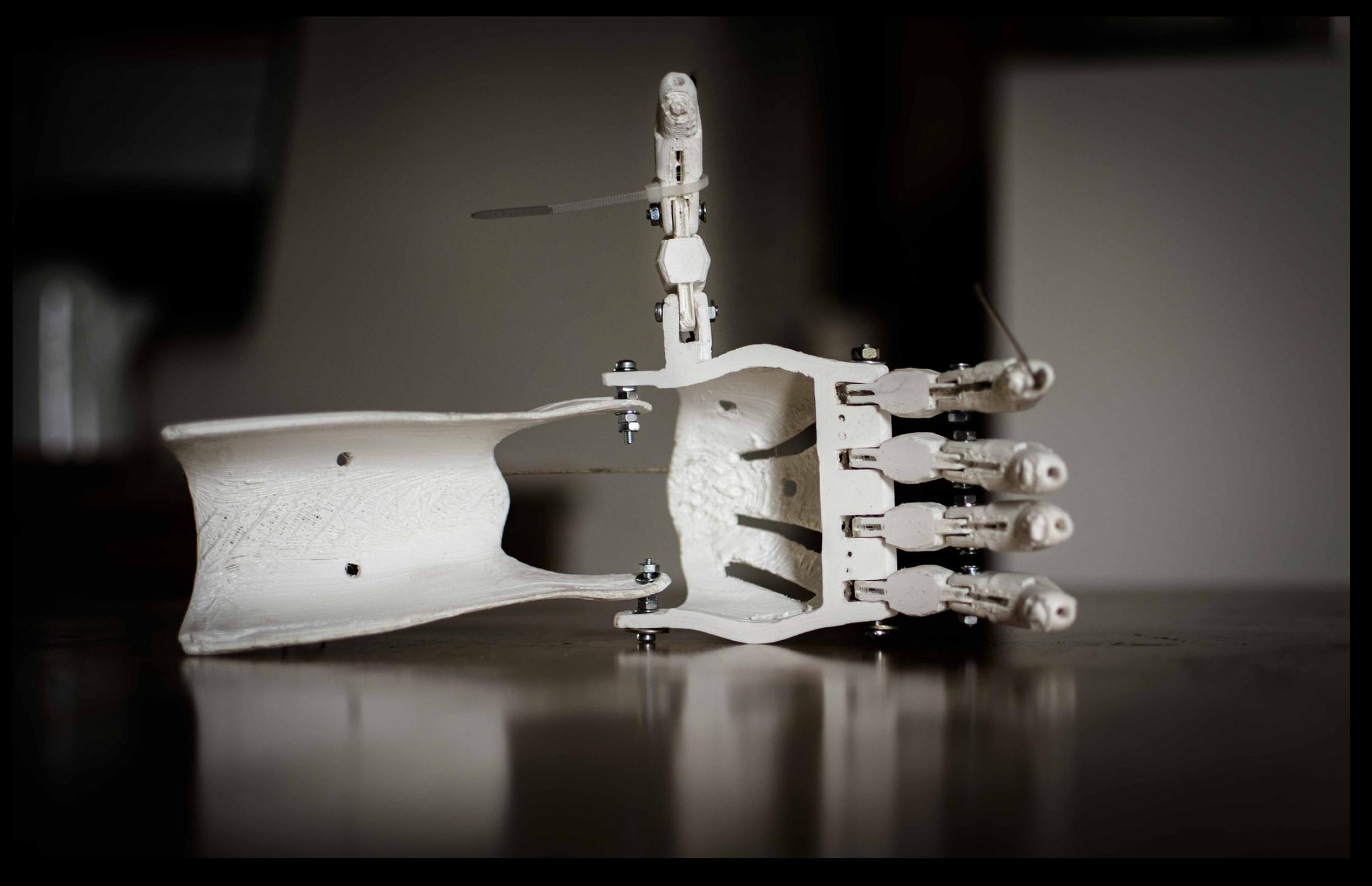

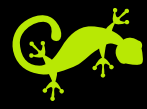

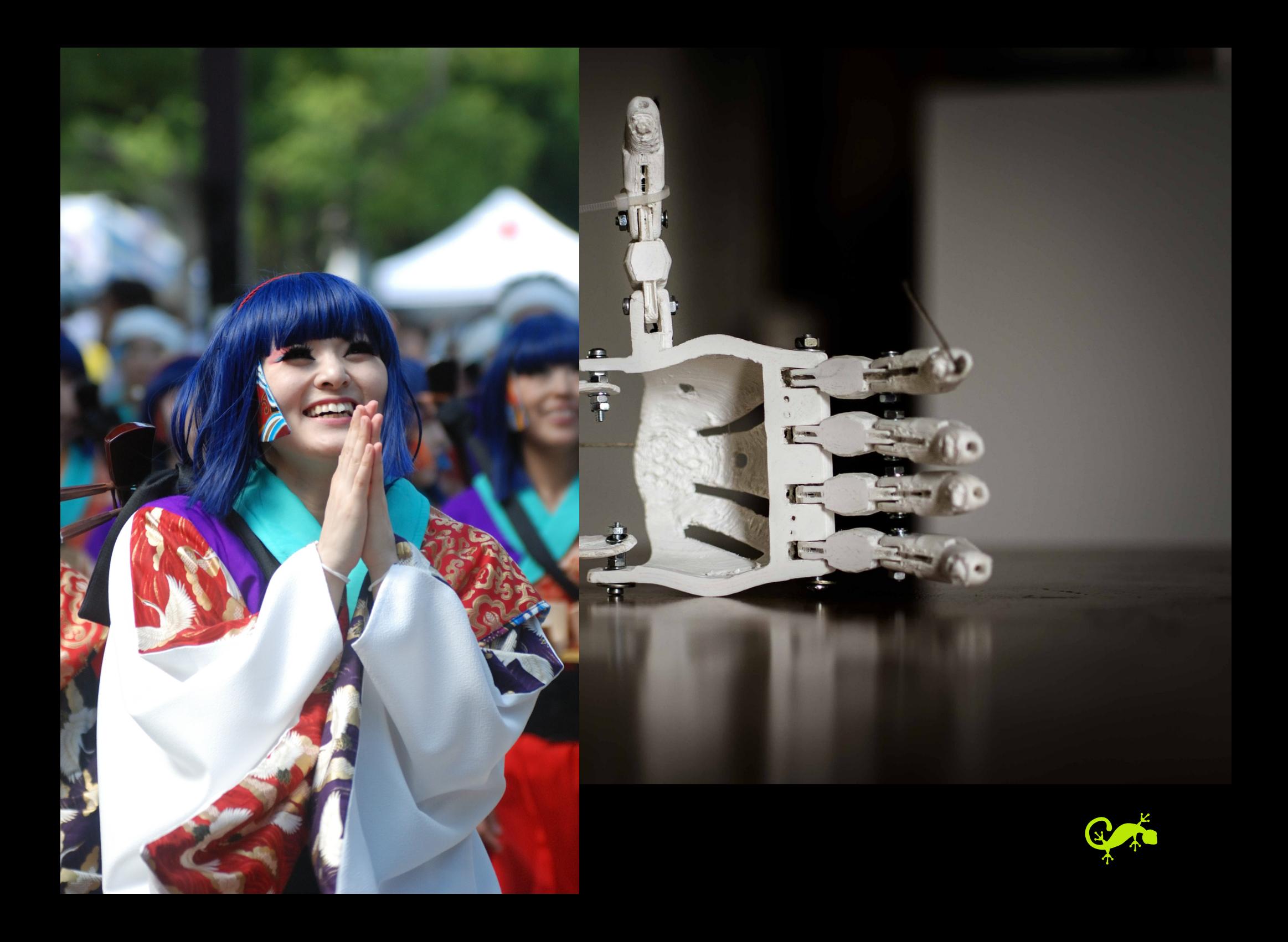

### Von der Idee zum Druck

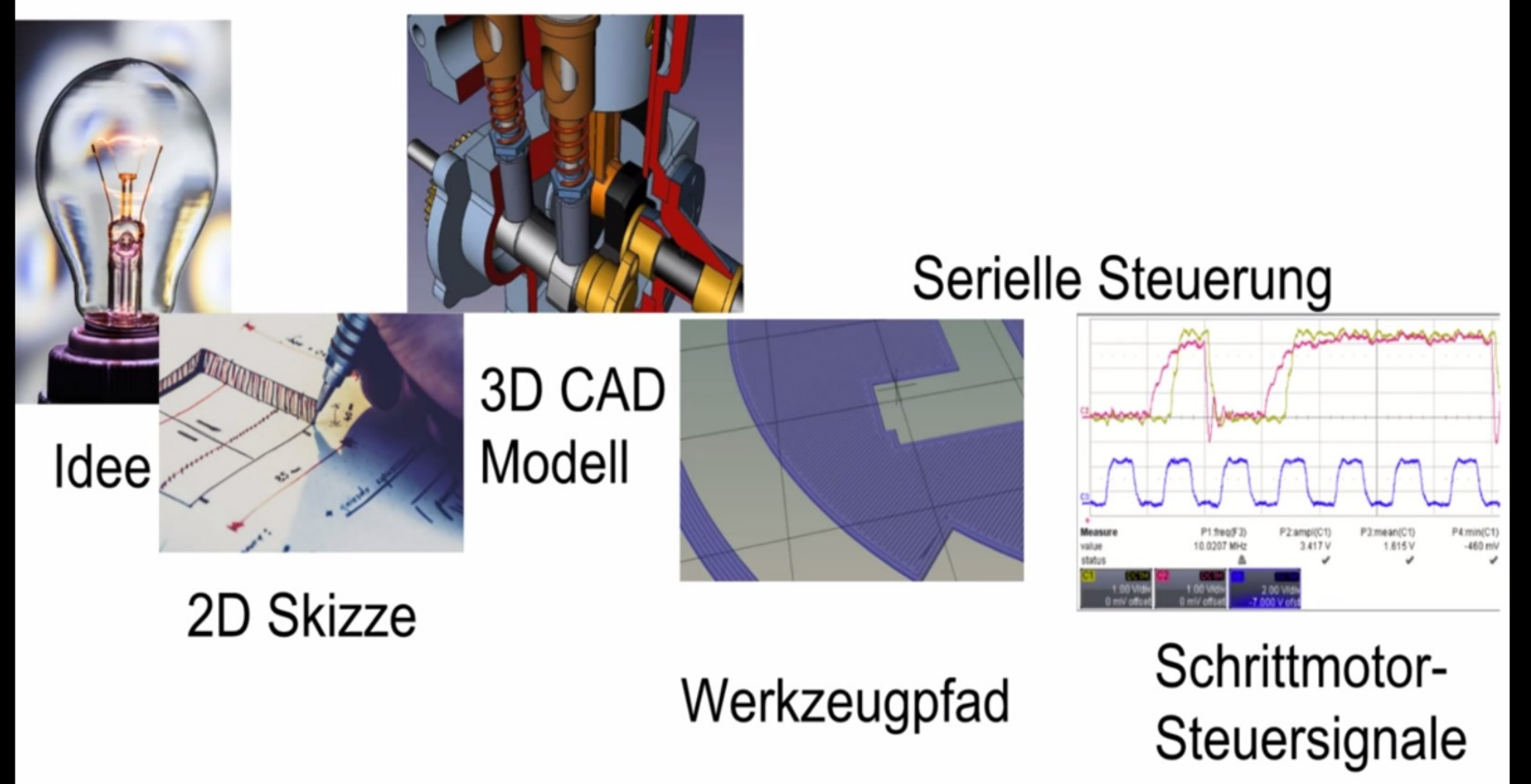

Aus CAD-Modelling-Workshop von Chaos\_99 im Bytespeicher Erfurt

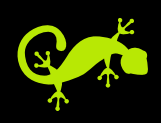

## Wo finde ich Modelle?

#### · Thingiverse

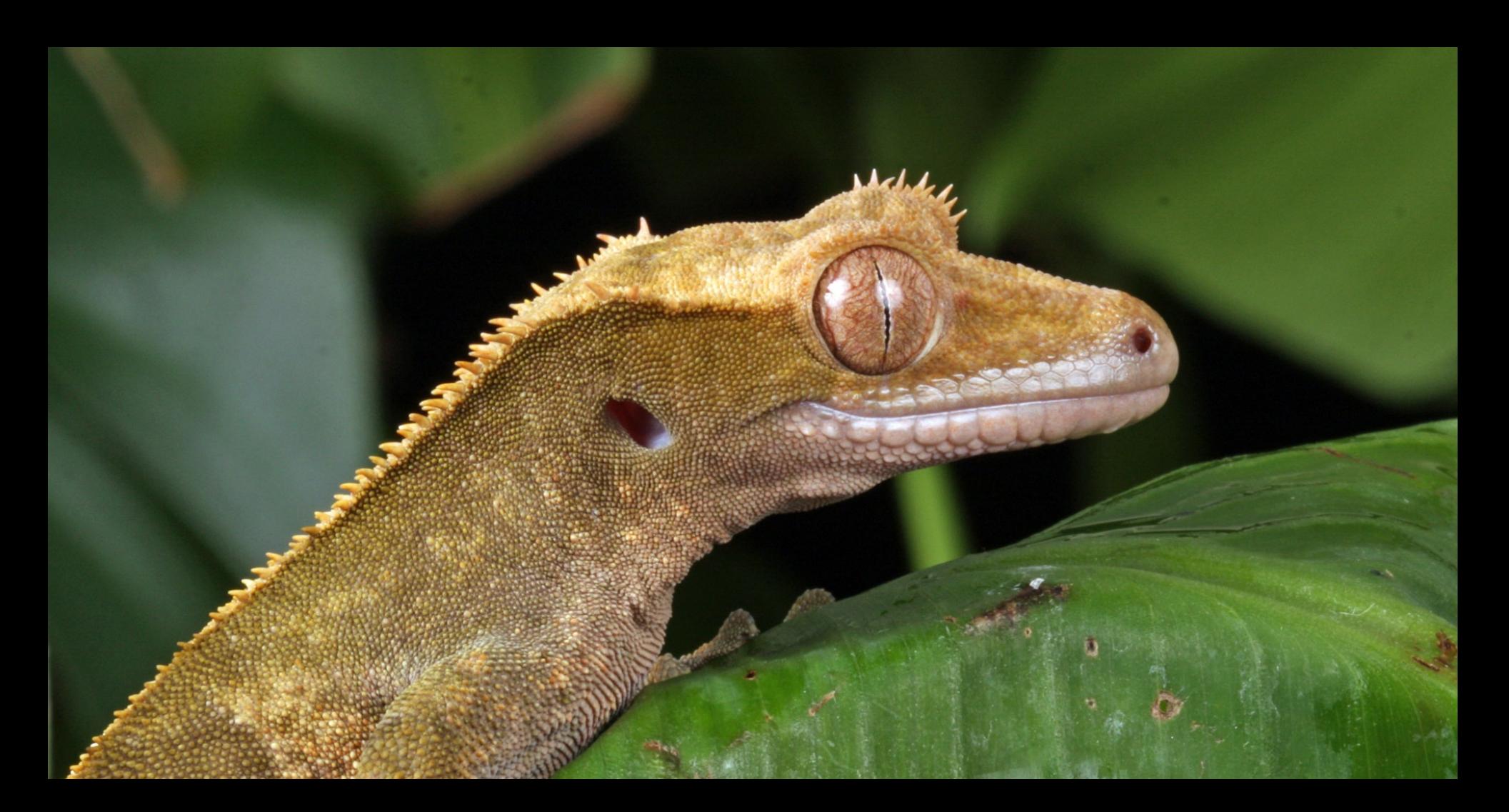

# **Wo finde ich Modelle?**

- Thingiverse
- Eigenes CAD-Programm → .stl export
- Andere Modelldatenbanken
- Darknet

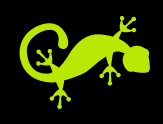

## **Materialwahl**

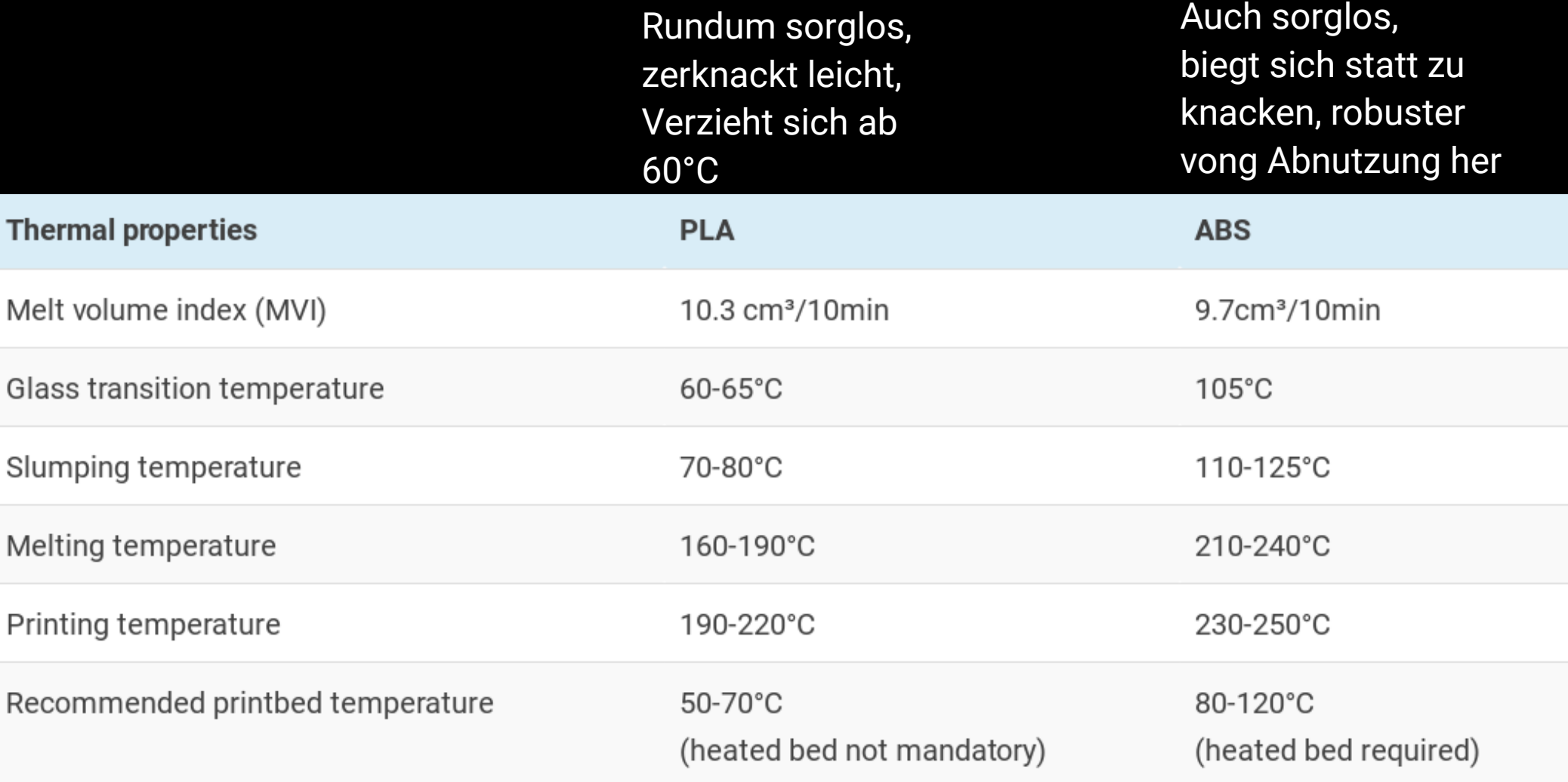

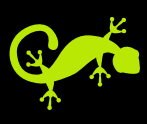

### Von der Idee zum Druck

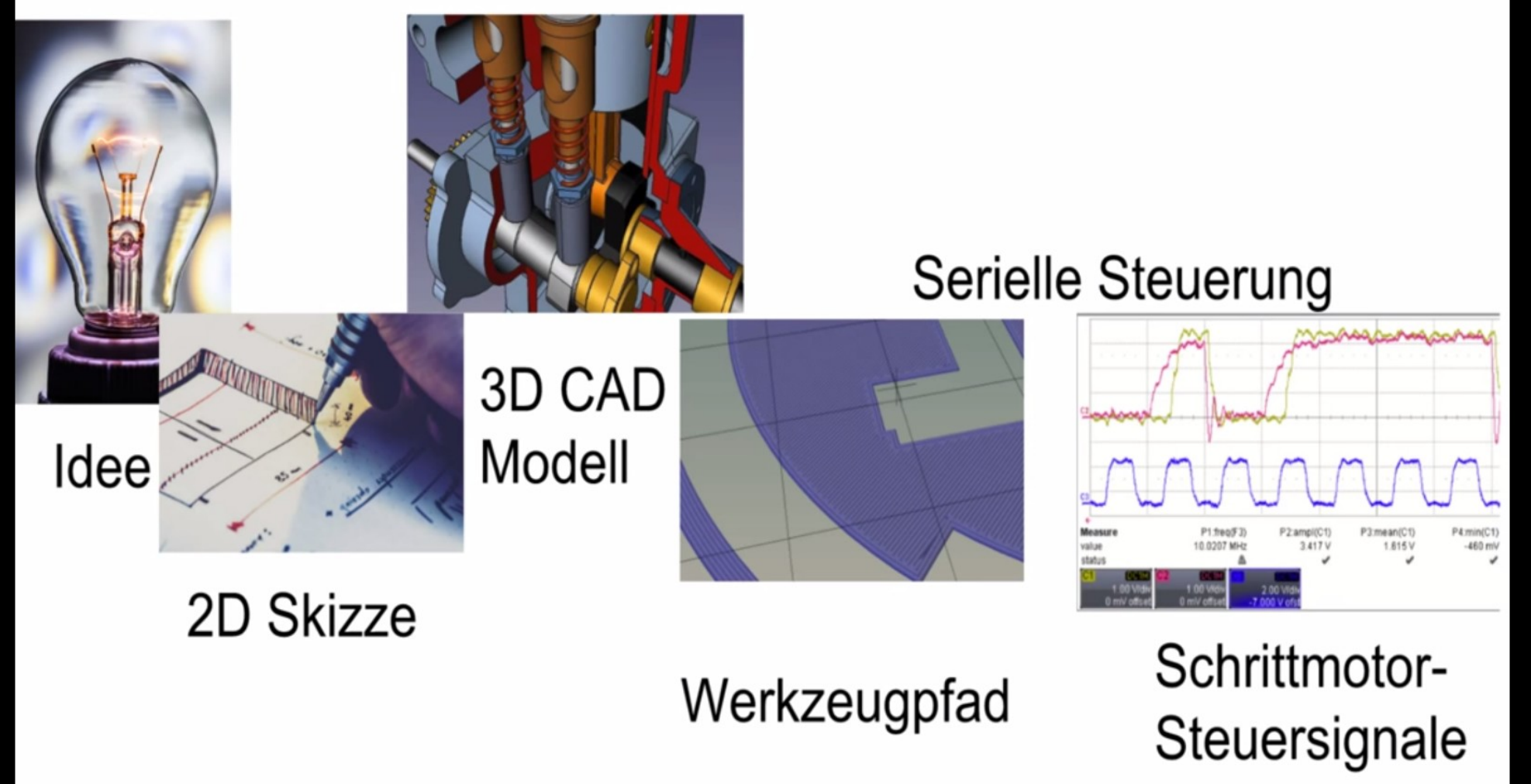

Aus CAD-Modelling-Workshop von Chaos\_99 im Bytespeicher Erfurt

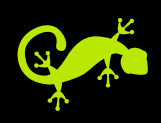

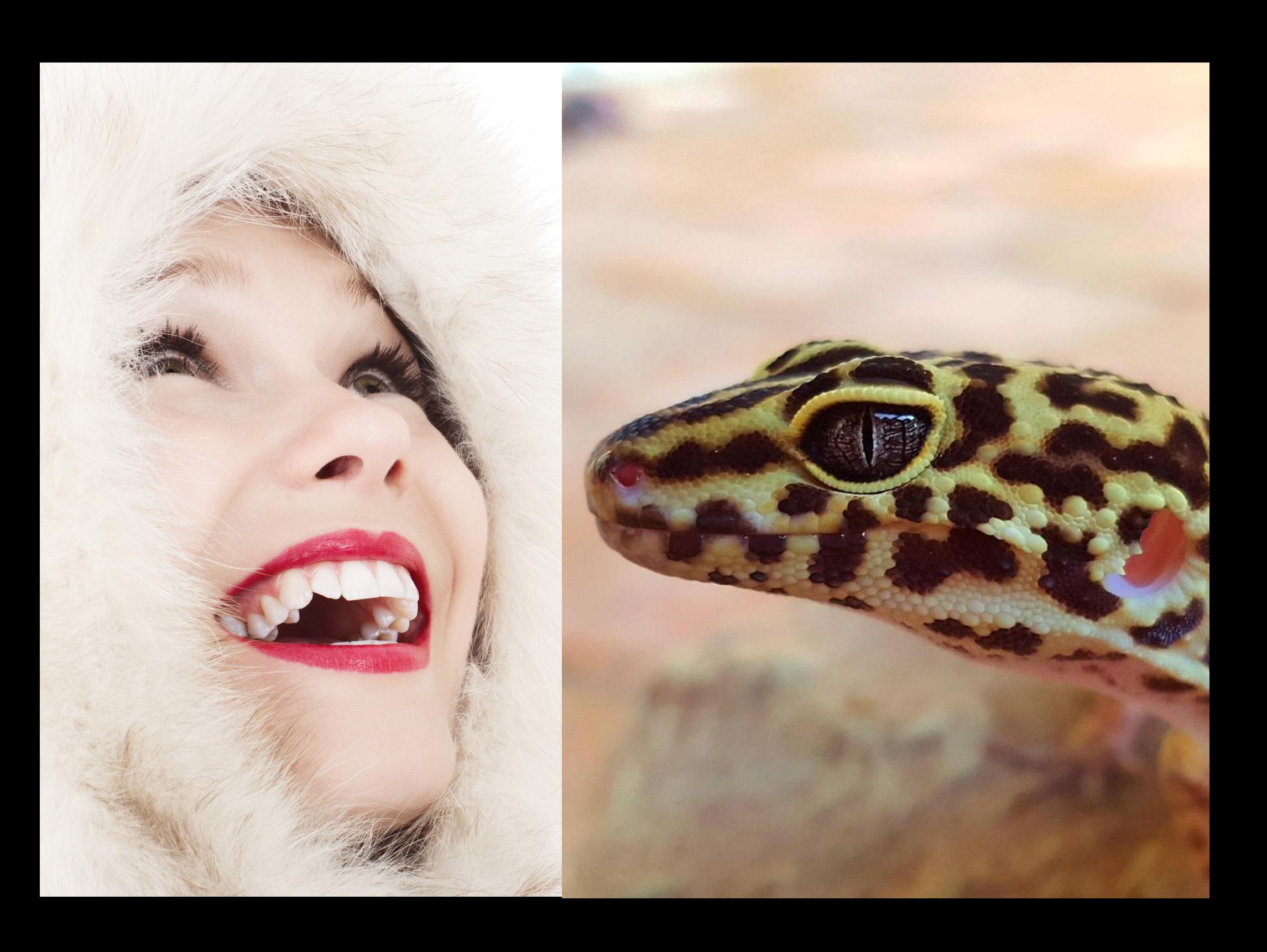

# **Slicing – Mikromanagement des Druckkopfes**

- Programm der Wahl: Cura
- Hier werden Temperaturen, Füllung, Wanddicke, (Geschwindigkeit), Stützstrukturen eingestellt
- Input: STL (StereoLitography) file
- Output: GCODE file mit Anweisungen Schritt-für-Schritt, Druckerspezifisch

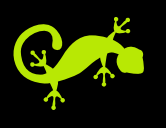

### **Ende der Präsentation**

Jetzt fehlt noch:

- GCODE zum Drucker bringen
- Drucker vorbereiten
- Druck starten und überwachen
- Druck nachbearbeiten oder wegschmeißen
- Cura verschleudern, Octoprint Accounts machen

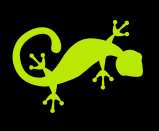